## The .NET Profiling API

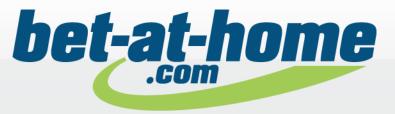

#### **OVERVIEW**

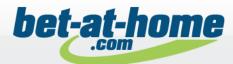

- The .NET Profiler API is available since CLR/.NET Framework 1.0
- A Profiler depends on the CLR and not on the .NET Framework

#### Notable Features

- Assembly loading and unloading events
- Just-in-time (JIT) compilation and code-pitching events
- ReJIT
- Thread creation and destruction events
- Function entry and exit events
- Exceptions
- Transitions between managed and unmanaged code execution
- Information about runtime suspensions

#### 3

#### **PROFILING ARCHITECTURE**

- Program
  - The .NET application to monitor
- CLR
  - Required to execute Program
  - Loads Profiler DLL
- Profiler DLL
  - Unmanaged
  - Loaded by CLR into target process
- IPC mechanism
  - Interface between Profiler DLL and UI
- Profiler user interface
  - Performs costly operations
  - May be a managed application

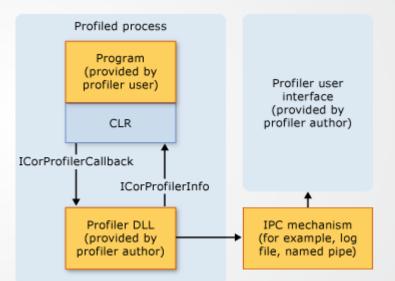

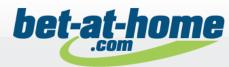

### **STARTUP**

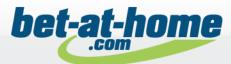

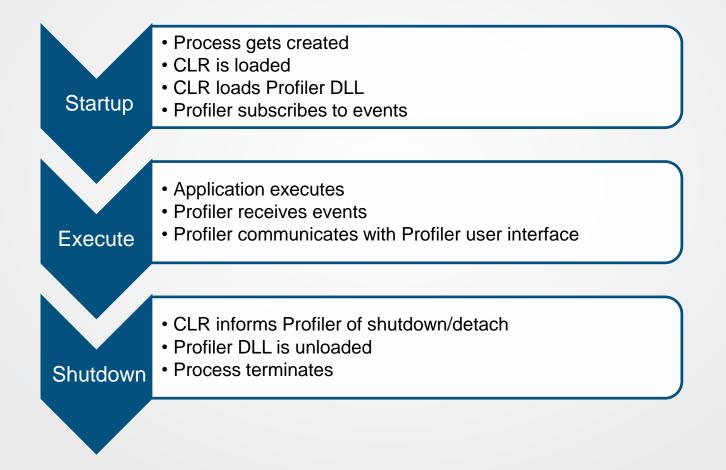

## A (VERY) BRIEF INTRODUCTION TO COM

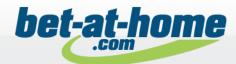

Common Object Model (COM)

- Platform and language independent system
- Allows components to locate and communicate with each other
- Based on classes and interfaces
- Each class and interface has a GUID (called CLID or IID)
- COM servers
  - Implemented as DLLs exporting specific functions
  - Register supported CLIDs in the windows registry
- COM clients
  - Request implementations via CLID
  - Request specific interfaces from a class via IID

### **USING A PROFILER**

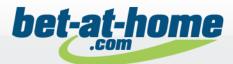

How does the CLR know if and which profiler DLL to load?

- Environment Variables
  - o COR\_ENABLE\_PROFILING=1
    - Must be set to 1 to enable profiling
  - COR\_PROFILER\_PATH\_32=full path to the profiler DLL
  - COR\_PROFILER\_PATH\_64=full path to the profiler DLL
  - COR\_PROFILER\_PATH=full path to the profiler DLL
    - If present, takes precedence over COR\_PROFILER even if invalid
  - o COR\_PROFILER={CLSID of profiler}
    - The GUID of the COM class implementing ICorProfilerCallback
    - Must be present even if COR\_PROFILER\_PATH\* is used

Prefix CORECLR\_ is also allowed

It's also possible to attach a profiler after application startup (with restrictions)

# IDENTIFYING TYPES AND FUNCTIONS

ID: Generated at runtime, typically passed to callbacks

Token: Generated at compile time

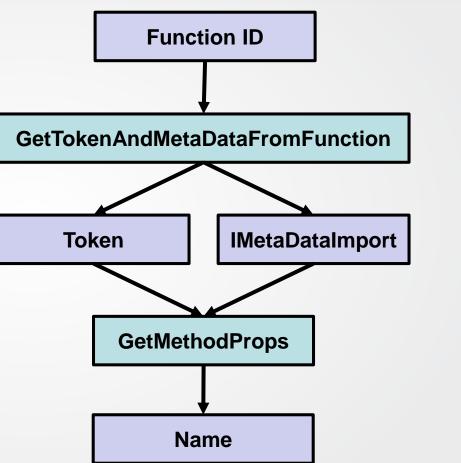

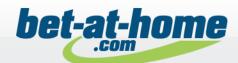

## **PROFILING METHOD CALLS**

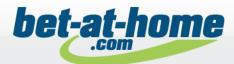

Different approaches possible

- Using Enter/Leave/Tailcall hooks
  - Profiler API inserts hook code when method is JITed
  - Hooks must be implemented naked/in assembler
  - Hooks can be installed selectively
  - Hooks can be activated/deactivated during execution
- Instrumenting methods by rewriting IL code
  - Profiler modifies IL code when method is JITed
  - ReJIT feature allows profiler to add/remove instrumentation as required
- Sampling
  - A periodic event (e.g. timer) is used to capture call stacks of threads
  - Prone to deadlocks and race conditions (as one thread suspends another)

#### ENTER/LEAVE/TAILCALL HOOKS

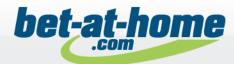

#### MyMethod

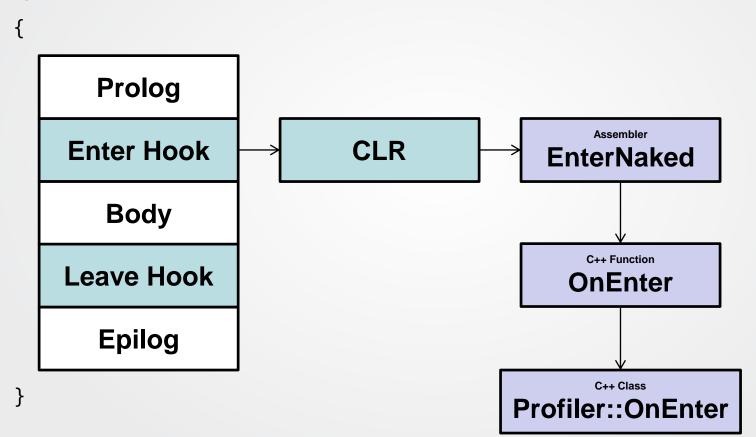

## ANATOMY OF A (MODIFIED) FUNCTION BODY

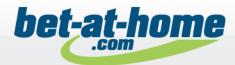

**Original Function Body** 

Modified Function Body

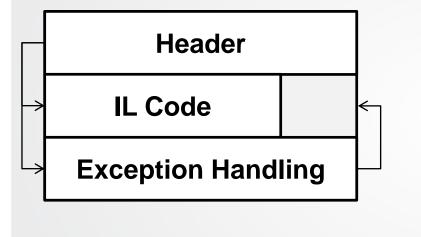

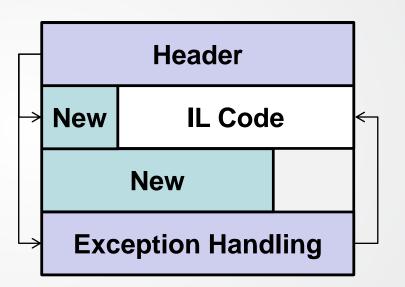

- New code is inserted
- Original IL code must be moved
- Header must be adjusted
- Exception Handling must be adjusted

## ANATOMY OF A (MODIFIED) FUNCTION BODY

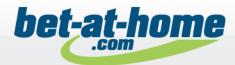

**Original Function Body** 

Modified Function Body

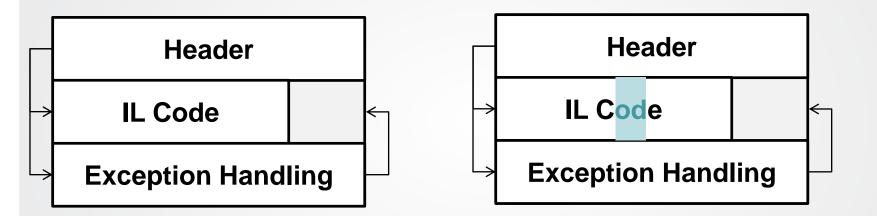

- Replace only opcodes
- Nothing else to do ;)

#### **REWRITING IL CODE**

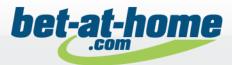

#### C# Code

```
public void MyMethod(int value)
{
    if (value == 0) // if (value != 0)
    {
        Console.WriteLine(
            "{0} == 0", value);
    }
    else
    {
        Console.WriteLine(
            "{0} != 0", value);
    }
}
```

#### Fat Header

| 13       | 30 |    |    | Flags & Size               |
|----------|----|----|----|----------------------------|
| 13<br>02 | 00 |    |    | MaxStack                   |
| 32       | 00 | 00 | 00 | CodeSize<br>LocalVarSigTok |
| 04       | 00 | 00 | 11 | LocalVarSigTok             |

#### IL Code

|              | _    | _           |    |     |      |    |
|--------------|------|-------------|----|-----|------|----|
| nop          | 0    | 0           |    |     |      |    |
| ldarg.1      | 0    | 3           |    |     |      |    |
| ldc.i4.0     | 1    | 6           |    |     |      |    |
| ceq          | FE Ø | 1 <-        | cg | t.u | n FE | 03 |
| stloc.0      | 0    |             | Ŭ  |     |      |    |
| ldloc.0      | 0    | 6           |    |     |      |    |
| brfalse.s    | -    | C 15        |    |     |      |    |
|              |      | 0           |    |     |      |    |
| nop<br>ldstr | •    | -           | 00 | 00  | 70   |    |
|              |      | 2 19        | 00 | 00  | 70   |    |
| ldarg.1      | 0    | -           |    | ~ ~ |      |    |
| box          |      | <b>C</b> 2E |    |     |      |    |
| call         | 2    | 8 2A        | 00 | 00  | 0A   |    |
| nop          | 0    | 0           |    |     |      |    |
| nop          | 0    | 0           |    |     |      |    |
| br.s         | 2    | <b>B</b> 13 |    |     |      |    |
| nop          | 0    | 0           |    |     |      |    |
| ldstr        | 7    | <b>2</b> 2B | 00 | 00  | 70   |    |
| ldarg.1      | 0    |             |    |     |      |    |
| box          | -    | C 2E        | 00 | 00  | 01   |    |
| call         |      | 8 2A        |    |     |      |    |
|              |      | 0 ZA        | 00 | 00  | UA   |    |
| nop          | -    | -           |    |     |      |    |
| nop          |      | 0           |    |     |      |    |
| ret          | 2    | A           |    |     |      |    |

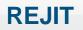

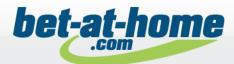

Allows the profiler to, well, re-JIT compile method bodys

- Profiler may request to re-JIT a method during execution of the application
- In the callback the profiler modifies the IL body
- New body is used next time when method is executed
- Profiler may request to revert the IL body to its original state

Comes with limitations

- No managed Debugging
- Can not be used with NGEN images
- Not that easy when methods are inlined
- Profiler must be attached at startup

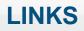

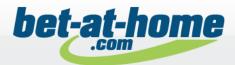

- Profiling (Unmanaged API Reference) <u>https://docs.microsoft.com/en-us/dotnet/framework/unmanaged-api/profiling/</u>
- David Broman's CLR Profiling API Blog <u>https://blogs.msdn.microsoft.com/davbr/</u>
- .NET Core runtime GitHub project (CoreCLR)
   <u>https://github.com/dotnet/coreclr/blob/master/src/vm/profilinghelper.cpp</u>
- Rewrite MSIL Code on the Fly with the .NET Framework Profiling API MSDN Magazine September 2003, Aleksandr Mikunov
- CLR Profiler
   <u>https://clrprofiler.codeplex.com/</u>

Images:

Profiling architecture (Slide 3): <u>https://docs.microsoft.com/en-us/dotnet/framework/unmanaged-api/profiling/profiling-overview</u>